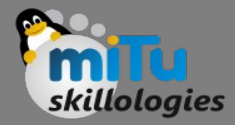

#### Flutter Checkbox

Tushar B. Kute, http://tusharkute.com

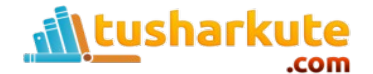

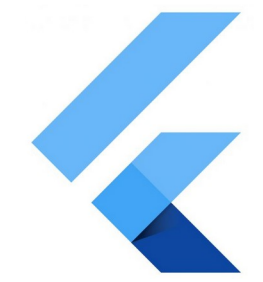

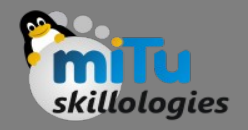

# Checkbox

- A checkbox is a type of input component which holds the Boolean value. It is a GUI element that allows the user to choose multiple options from several selections.
- Here, a user can answer only in yes or no value. A marked/checked checkbox means yes, and an unmarked/unchecked checkbox means no value.
- Typically, we can see the checkboxes on the screen as a square box with white space or a tick mark.
- A label or caption corresponding to each checkbox described the meaning of the checkboxes.

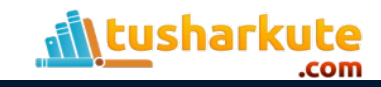

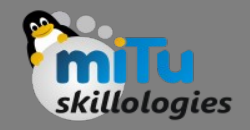

## **Checkbox**

• In Flutter, we can have two types of checkboxes: a compact version of the Checkbox named "checkbox" and the "CheckboxListTile" checkbox, which comes with header and subtitle.

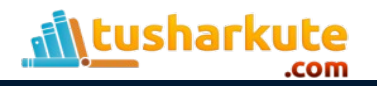

# Checkbox - Attributes

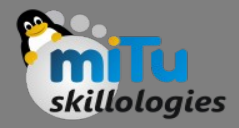

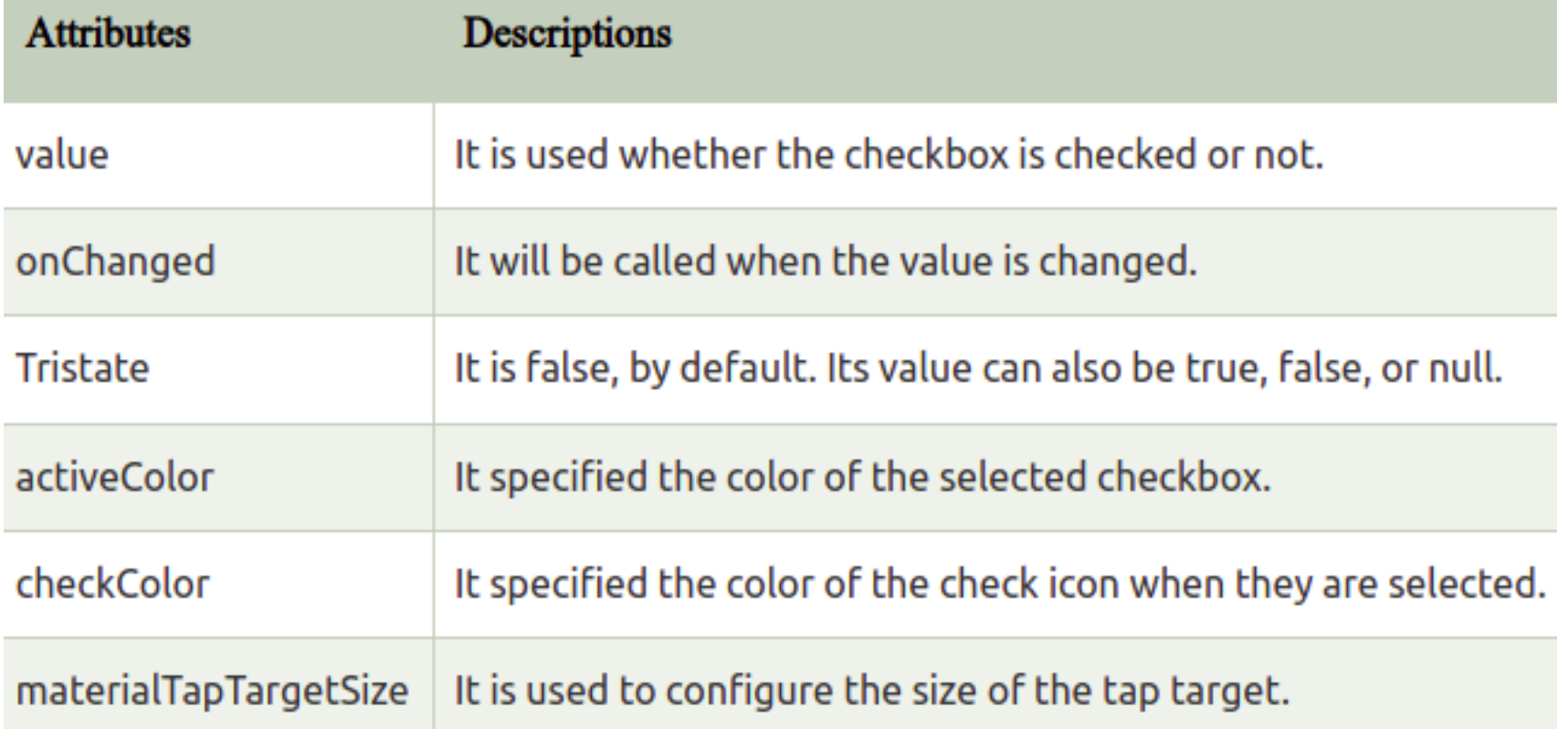

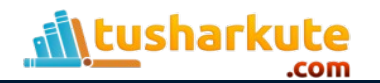

# Thank you

*This presentation is created using LibreOffice Impress 5.1.6.2, can be used freely as per GNU General Public License*

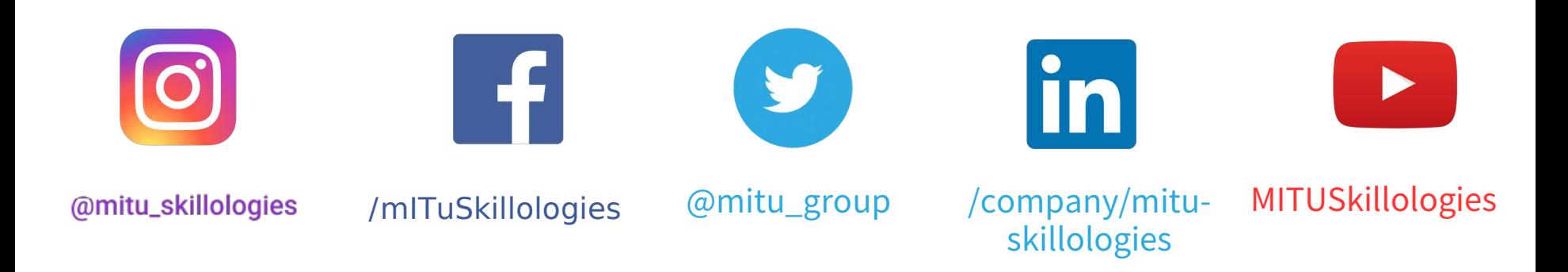

**Web Resources** https://mitu.co.in http://tusharkute.com

**tushar@tusharkute.com contact@mitu.co.in**